# <span id="page-0-0"></span>Επιχειρησιαχή Έρευνα Ενότητα 2 Βελτιστοποίηση με ΗΥ - ΑΜΡL

Αθανασία Μάνου

Διαπανεπιστημιακό Διατμηματικό Μεταπτυχιακό Πρόγραμμα Σπουδών Μαθηματικά της Αγοράς και της Παραγωγής

8 Οκτωβρίου 2021

つへへ

ΕΕ - Ενότητα 2 Mάνου - amanou@math.uoa.gr А

- <span id="page-1-0"></span>• Η γλώσσα AMPL (A Mathematical Programming Language) έχει σχεδιαστεί ειδικά για την επίλυση προβλημάτων βελτιστοποίησης.
- Επιτρέπει την εισαγωγή στον Η/Υ ενός προβλήματος βελτιστοποίησης σε μορφή πολύ κοντινή στη συνήθη μαθηματική μορφή.
- · Συνεργάζεται με πολλούς αλγόριθμους επίλυσης.
- Συνεργάζεται με πολλούς τρόπους εισαγωγής των δεδομένων.

つへぐ

• Παρέχει πολλούς τρόπους διαχείρισης των αποτελεσμάτων.

## <span id="page-2-0"></span>Πηγές για την ΑΜΡL

- · Ο ιστότοπος της ΑΜΡL βρίσκεται στο  $http://www.amp1.com$
- · Για να κατεβάσουμε δοκιμαστική έκδοση της ΑΜΡL επιλέγουμε
	- **O** TRY AMPI.
	- . DOWNLOAD A FREE DEMO
	- AMPL IDE download for ... (ανάλογα με το λειτουργικό).
- · Για το πλήρες εγχειρίδιο της ΑΜΡL πηγαίνουμε στο https://ampl.com/resources/the-ampl-book/

つへぐ

#### ΕΕ - Ενότητα 2 Mάνου - amanou@math.uoa.gr

## <span id="page-3-0"></span>"Μικρό" παράδειγμα προγραμματισμού παραγωγής

- Ελαιοτριβείο παράγει δυο τύπους ελαιολάδου, τον "κλασικό" (εξευγενισμένο) και τον "παρθένο".
- Το ελαιοτριβείο έγει διαθέσιμες 40 ώρες παραγωγής ανά εβδομάδα.
- 1 λίτρο κλασικού πωλείται 10 ευρώ. 1 λίτρο παρθένου πωλείται 15 ευρώ.
- · Το ελαιοτριβείο μπορεί να παράγει σε κάθε δεδομένη στιγμή μόνο έναν τύπο ελαιολάδου.
- **·** Σε 1 ώρα μπορεί να παράγει 40 λίτρα κλασικού ή 30 λίτρα παρθένου.
- Το εμπορικό τμήμα του ελαιοτριβείου εκτιμά ότι μπορεί να πουλήσει το πολύ 1000 λίτρα κλασικού και 860 λίτρα παρθένου κάθε εβδομάδα.

 $2990$ 

ο Να μεγιστοποιηθεί ο συνολικός τζίρος ανά εβδομάδα.

. Μάνου - amanou@math.uoa.gr | ΕΕ - Ενότητα 2

- <span id="page-4-0"></span> $\bullet$   $\hspace{0.1 cm} Oil_c, \hspace{0.1 cm} Oil_v$ : Οι ποσότητες κλασικού και παρθένου ελαιολάδου που θα παραγθούν σε μια εβδομάδα.
- $\bullet$  Έχουμε το π.γ.π.

$$
\begin{array}{ll}\n\max & 10Oil_c + 15Oil_v \\
\text{or} & \frac{1}{40}Oil_c + \frac{1}{30}Oil_v \le 40 \\
0 \le Oil_c \le 1000 \\
0 \le Oil_v \le 860.\n\end{array}
$$

つへぐ

ΕΕ - Ενότητα 2 A. Μάνου - amanou@math.uoa.gr

#### <span id="page-5-0"></span>|Μοντελοποίηση στην AMPL

 $\bullet$  To  $\pi.\gamma.\pi$ .

$$
\begin{array}{ll}\n\max & 10Oil_c + 15Oil_v \\
\text{or} & \frac{1}{40}Oil_c + \frac{1}{30}Oil_v \le 40 \\
0 \le Oil_c \le 1000 \\
0 \le Oil_v \le 860.\n\end{array}
$$

γράφεται σε έναν text editor ως

## Example 1 - Small Production Problem var Oil\_c; # amount of classic var Oil\_v; # amount of virgin maximize profit:  $10*0i1_c + 15*0i1_v;$ subject to time:  $(1/40)*0i1_c + (1/30)*0i1_v \le 40;$ subject to classic\_limit:  $0 \leq 0$ il\_c <= 1000; subject to virgin\_limit:  $0 \leq 0$ il\_v <= 860;  $2980$ 

A. Μάνου - amanou@math.uoa.gr | EE - Ενότητα 2

#### <span id="page-6-0"></span>Βασική σύνταξη στην ΑΜΡL

## Example 1 - Small Production Problem var Oil\_c; # amount of classic var Oil\_v; # amount of virgin maximize profit:  $10*0i1_c + 15*0i1_v;$ subject to time:  $(1/40)*0i1_c + (1/30)*0i1_v \le 40$ ; subject to blue\_limit:  $0 \leq 0$ il\_c <= 1000; subject to gold\_limit:  $0 \leq 0$ il\_v <= 860;

$$
•   → Aρχή σχολίου.
$$

- $\bullet$  var  $\to$  Δήλωση μεταβλητής.
- ;  $\rightarrow$  Τέλος γραμμής εντολής.
- **•** maximize  $\eta$  minimize +  $\delta$ νομα + :  $\rightarrow$  Αντικ. συναρτ.

 $299$ 

- **subject to**  $+$  όνομα  $+$  :  $\rightarrow$   $\Pi$ εριορισμός.
- · Case sensitive ονόματα. Τα ονόματα είναι μοναδικά.

Mάνου - amanou@math.uoa.gr BE - Ενότητα 2

## <span id="page-7-0"></span>Επίλυση στην ΑΜΡL IDE

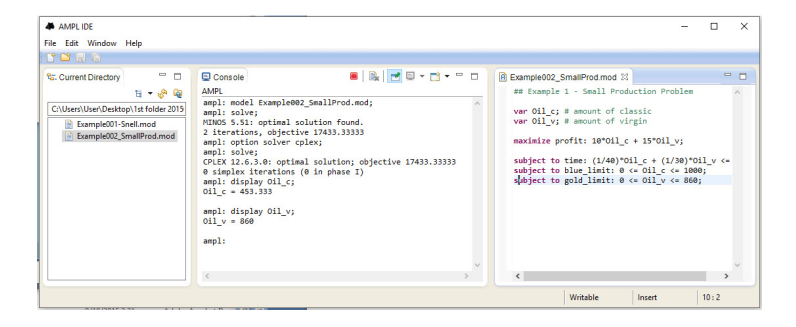

メロトメ 倒 トメ 君 トメ 君 トー

重

 $QQ$ 

A. Μάνου - amanou@math.uoa.gr ΕΕ - Ενότητα 2

## <span id="page-8-0"></span>Εκτέλεση, διαχείριση αρχείων στην ΑΜΡL

- Ένα αρχείο που περιέχει ένα πρόβλημα-μοντέλο πρέπει να σώζεται με την επέκταση.mod. Π.χ. το προηγούμενο θα μπορούσε να σωθεί σε κάποια  $\frac{\partial \cos \alpha}{\partial x}$ : \myFiles\ex01.mod.
- Αν το αργείο γραφεί σε text editor και έγει άλλη επέκταση (π.χ. .txt) πρέπει να αλλάξει η επέκταση.
- Για να εχτελεστεί ένα αρχείο πρέπει να τρέξουμε την εφαρμογή AMPL και να εμφανιστεί η αναμονή ampl:.

つくい

- · Επιλέγουμε αλγόριθμο επίλυσης (solver).  $\Pi.\chi$ . option solver cplex;.
- Φορτώνουμε το πρόβλημα-μοντέλο.  $\Pi.\gamma$ . model z:\myFiles\ex\_01.mod;.
- **·** Επιλύουμε με την εντολή solve;.

. Mávou - amanou@math.uoa.gr ΕΕ - Ενότητα 2

#### <span id="page-9-0"></span>Διορθώσεις και εμφάνιση λύσης

- Αν υπάρξει λάθος στο μοντέλο κατά το τρέξιμο του αλγορίθμου επίλυσης τότε
	- Διορθώνουμε το .mod αρχείο στον text editor.
	- Δίνουμε την εντολή reset; στο AMPL.
	- Ξαναφορτώνουμε το μοντέλο.  $\Pi$ . y model z: \myFiles\ex\_01.mod;.
- · Η εντολή solve; θα μας δώσει κάποιες πληροφορίες και τη βέλτιστη τιμή της αντιχειμενιχής.  $\Pi.\chi.$ CPLEX 6.5.3: optimal solution; objective 17433.33333 2 simplex iterations (0 in phase I)

*同→*  ← ≧ → → ∃

つくい

• Οι τιμές των μεταβλητών στη βέλτιστη λύση εμφανίζονται με την εντολή display + όνομα +;.  $\Pi.\gamma$ . display  $0$ il\_c; χαι display Oil\_v;.

. Μάνου - amanou@math.uoa.gr - ΕΕ - Ενότητα 2

## <span id="page-10-0"></span>Αποθήχευση εξόδου σε αρχείο

- Για να αποθηκεύσουμε την έξοδο σε ένα αρχείο έχουμε δυο δυνατότητες, να δημιουργήσουμε-αντικαταστήσουμε (over-write) ένα αρχείο ή να προσθέσουμε περιεχόμενο σε ένα ήδη υπάργον αργείο.
- $\bullet$  Π.χ. με την εντολή

display  $0$ il\_c > z:\myFiles\ex\_01.out;

θα δημιουργηθεί αργείο με το όνομα ex\_01.out που θα αποθηκευτεί στη θέση z:\myFiles. Αν υπάρχει αρχείο με τέτοιο όνομα θα αντικατασταθεί.

• Με την εντολή

display Oil\_c >> z:\myFiles\ex\_01.out;

θα προστεθεί στο αρχείο με το όνομα ex\_01.out η μεταβλητή  $Oil_c$  με την τιμή της.

つくい

. Μάνου - amanou@math.uoa.gr | ΕΕ - Ενότητα 2

## <span id="page-11-0"></span>Γενίχευση παραδ. προγραμματισμού παραγωγής

- · Ελαιοτριβείο παράγει  $n$  τύπους ελαιολάδου.
- · Το ελαιοτριβείο έχει διαθέσιμες t ώρες παραγωγής ανά εβδομάδα.
- ο 1 λίτρο τύπου  $i$  πωλείται  $p_i$  ευρώ.
- Το ελαιοτριβείο μπορεί να παράγει σε κάθε δεδομένη στιγμή μόνο έναν τύπο ελαιολάδου.
- $\bullet$  Σε 1 ώρα μπορεί να παράγει  $r_i$  λίτρα τύπου  $i$ .
- Το εμποριχό τμήμα του ελαιοτριβείου εχτιμά ότι μπορεί να πουλήσει το πολύ  $m_i$  λίτρα τύπου i κάθε εβδομάδα.
- Να μεγιστοποιηθεί ο συνολικός τζίρος ανά εβδομάδα.

### <span id="page-12-0"></span>Μοντελοποίηση ως π.γ.π.

- $\bullet$   $x_i$ : Η ποσότητα ελαιολάδου τύπου  $i$  που θα παράγεται σε μια εβδομάδα.
- $\bullet$  Έγουμε το π.γ.π.

$$
\max_{\substack{\mathfrak{D} \leq \mathfrak{D} \\ 0 \leq x_i \leq m_i, i = 1, 2, \dots, n}} \frac{\sum_{i=1}^n p_i x_i}{0 \leq x_i \leq m_i, i = 1, 2, \dots, n}.
$$

- Για  $n = 2$ ,  $t = 40$ ,  $p_1 = 10$ ,  $p_2 = 15$ ,  $m_1 = 1000$  και  $m_2 = 860$  παίρνουμε το μικρό πρόβλημα παραγωγής.
- Το μικρό πρόβλημα παραγωγής είναι μια ειδική περίπτωση μοντέλου και όχι ένα μοντέλο.
- Το AMPL ενθαρρύνει το διαχωρισμό μοντέλου από τα δεδομένα και τον αλγόριθμο επίλυσης.

. Μάνου - amanou@math.uoa.gr | ΕΕ - Ενότητα 2

#### <span id="page-13-0"></span>ΑΜΡL: Μοντέλο, δεδομένα, λύση

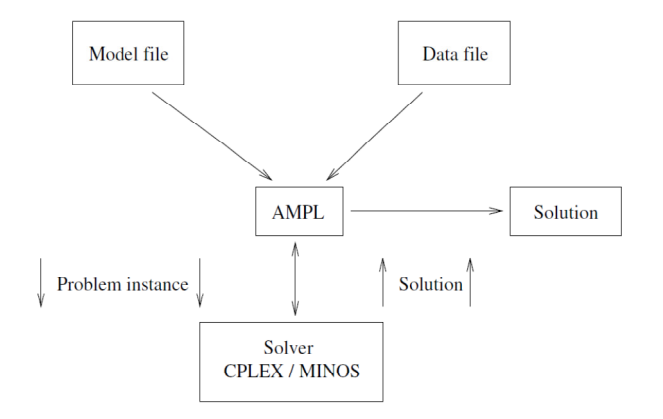

· Διάγραμμα αλληλεπίδρασης στοιχείων του ΑΜΡL

 $290$ 

<u>Mάνου</u> - amanou@math.uoa.gr ΕΕ - Ενότητα 2 А

#### <span id="page-14-0"></span>|Μοντελοποίηση στην AMPL

```
\bullet To \pi.\gamma.\pi.
                max \sum_{i=1}^n p_i x_iυπό \sum_{i=1}^{n} (1/r_i) x_i \leq t0 \leq x_i \leq m_i, i = 1, 2, \ldots, n.γράφεται ως
## Example 2 - Production Model
param n;
param t;
param p\{i \text{ in } 1..n\};param r\{i in 1..n\};
param m\{i in 1..n\};
var x\{i \text{ in } 1..n\};maximize profit: sum[i in 1..n] p[i]*x[i];subject to time: sum{i in 1..n} (1/r[i]) * x[i] <= t;
subject to capacity {i in 1..n}: 0 \le x[i] \le m[i];
                                                                 298A. Μάνου - amanou@math.uoa.gr | EE - Ενότητα 2
```
#### <span id="page-15-0"></span>Χρησιμοποιώντας δείκτες στην ΑΜΡL

```
## Example 2 - Production Model
param n;
param t;
param p\{i \text{ in } 1..n\};param r\{i in 1..n\};
param m\{i in 1..n\};
var x{i} in 1..n;
maximize profit: sum[i in 1..n] p[i]*x[i];subject to time: sum{i in 1..n} (1/r[i]) * x[i] <= t;
subject to capacity{i in 1..n}: 0 \leq x[i] \leq m[i];
  • param \rightarrow Δήλωση παραμέτρου.
  • {i in 1..n} \rightarrow Δήλωση δείχτη και συνόλου
    διαδοχικών ακεραίων στους οποίου κινείται.
  • Ένας δείκτης μπορεί να αφορά παραμέτρους, μεταβλητές,
    αθροίσεις ή περιορισμούς.
                                                           298
```
A. Μάνου - amanou@math.uoa.gr | ΕΕ - Ενότητα 2

```
## Example 2 - Data for the Production Model
param n := 2;
param t := 40;
param p := 1 10 2 15;
param r := 1 40 2 30;
param m := 1 1000 2 860;
```
- param + όνομα + :=  $\rightarrow$  Δήλωση τιμών παραμέτρου.
- Αν μια παράμετρος είναι διανυσματική, τότε γράφουμε το δείκτη κάθε συνιστώσας και μετά την τιμή της.
- Το AMPL αγνοεί κενά και αλλαγές γραμμών (carriage returns).

つくい

#### <span id="page-17-0"></span> $\Delta$ εδομένα στην ΑΜΡL II

```
## Example 2 - Data for the Production Model
param n:= 2;
param t:= 40;
param p:= 1 10 2 15;
param r:= 1 40 2 30;
param m:= 1 1000 2 860;
                           \mathbb{\hat{I}}## Example 2 - Data for the Production Model
param n:= 2;
param t:= 40;
param p:= 1 10
           2 15;
param r:= 1 40
           2 30;
param m:= 1 1000
           2 860;
                                                        298A. Μάνου - amanou@math.uoa.gr | EE - Ενότητα 2
```
#### <span id="page-18-0"></span>Δεδομένα στην ΑΜΡL III

```
## Example 2 - Data for the Production Model
param n := 2;
param t := 40;
param p:= 1 10
          2\;15;param r:= 1 40
          2\,30;param m := 1 1000
          2 860:
                          ⇑
## Example 2 - Data for the Production Model
param n := 2;
param t := 40;
param:
           prm:=
          1 10 40 1000
          2 15 30 860:
                                                      298A. Μάνου - amanou@math.uoa.gr
                           ΕΕ - Ενότητα 2
```
<span id="page-19-0"></span>• Τυπική ακολουθία εντολών για την εισαγωγή μοντέλου, δεδομένων, την επίλυση και την εμφάνιση της λύσης:

つひへ

```
reset:
model z:\mbox{Files}\ex 02.mod;data z:\myFiles\ex_02.dat;solve:
display x;
```
#### <span id="page-20-0"></span>Χρήση συνόλων στην ΑΜΡL Ι - Μοντέλο

```
## Example 2 - Production Model
param n;
param t;
param p\{i \text{ in } 1..n\};param r\{i \text{ in } 1..n\};param m\{i in 1..n\};
var x{i} in 1..n;
maximize profit: sum{i in 1..n} p[i]*x[i];subject to time: sum{i in 1..n} (1/r[i]) * x[i] <= t;
subject to capacity{i in 1..n}: 0 \leq x[i] \leq m[i];
  · Στην κωδικοποίηση του μοντέλου με δείκτες δεν υπάργει
    σύνδεση των δεικτών των μεταβλητών με αυτό που
    μοντελοποιούν.
    Π.χ. το x[1] δεν παραπέμπει σε κάποιο συγκεκριμένο
    τύπο ελαιολάδου
                                                         2Q
```
A. Μάνου - amanou@math.uoa.gr | ΕΕ - Ενότητα 2

## <span id="page-21-0"></span>Χρήση συνόλων στην ΑΜΡL II - Μοντέλο

- · Αυτό μπορεί να θεραπευτεί ορίζοντας και γρησιμοποιώντας σύνολα.
- $\bullet$  Αντί για param n; ορίζουμε set P;.
- Αντί για in 1.. n βάζουμε in P.

```
## Example 2 - Production Model - Modelling with sets
set P;
param t;
param p{i} in P{j};
param rfi in P;
param m\{i in P\};
var x{i} in P:
maximize profit: sum{i in P} p[i]*x[i];subject to time: sum{i in P} (1/r[i]) * x[i] <= t;
subject to capacity {i in P}: 0 \le x[i] \le m[i];
```
▶ <重> → 重 → のなで

A. Μάνου - amanou@math.uoa.gr | EE - Ενότητα 2

## <span id="page-22-0"></span>Χρήση συνόλων στην ΑΜΡL III - Δεδομένα

- Το αρχείο των δεδομένων πρέπει να προσαρμοστεί.
- Γράφουμε τα στοιχεία του συνόλου.
- Οι παράμετροι του συστήματος αναφέρονται με βάση τα στοιχεία του συνόλου.

```
## Example 2 - Data for the Production Model with sets
set P:= classic virgin;
param t := 40;
param p:= classic 10
          virgin 15;
param r:= classic 40
          virgin 30;
param m:= classic 1000
          virgin
                   860:
                                                    つくい
```
A. Μάνου - amanou@math.uoa.gr ΕΕ - Ενότητα 2

#### <span id="page-23-0"></span>Χρήση συνόλων στην ΑΜΡL IV - Δεδομένα

```
## Example 2 - Data for the Production Model with sets
set P := classic virgin;param t := 40;
param p:= classic 10
           virgin 15;
param r:= classic 40
           virgin 30;
param m:= classic 1000
          virgin 860; \hat{\mathbb{I}}## Example 2 - Data for the Production Model with sets
set P := classic virgin;
param t := 40;
param:
                    p r
                           m :=classic 10 40 1000
           virgin 15 30 860;
                                                      298A. Μάνου - amanou@math.uoa.gr | ΕΕ - Ενότητα 2
```
## <span id="page-24-0"></span>Mεταβλητές και παράμετροι με 2 δείκτες

- Σε προβλήματα μαθηματικού προγραμματισμού εμφανίζονται μεταβλητές και παράμετροι με 2 ή περισσότερους δείχτες.
- · Στην AMPL, στο μοντέλο οι μεταβλητές και οι παράμετροι παριστάνονται όπως και πριν με 2 ή περισσότερους δείχτες που χωρίζονται με χόμμα.
- Στην ΑΜΡL, στα δεδομένα, οι τιμές των παραμέτρων παριστάνονται σε πινακική μορφή.

## <span id="page-25-0"></span>Παράδειγμα προβλήματος μεταφοράς

- Μια εταιρεία έχει 3 αποθήχες χαι 4 χαταστήματα.
- · Μια συγχεχριμένη εβδομάδα έχει να αποστείλει ένα είδος εμπορεύματος από τις αποθήχες στα χαταστήματα.
- Για κάθε ζεύγος αποθήκης-καταστήματος υπάρχει διαφορετικό κόστος μεταφοράς ανά μονάδα προϊόντος που δίνεται.
- Για κάθε αποθήκη δίνεται το απόθεμά της για το συγκεκριμένο εμπόρευμα.
- Για κάθε κατάστημα δίνεται η ζήτησή του για το συγκεκριμένο εμπόρευμα.
- Το ζητούμενο είναι να ελαχιστοποιηθεί το συνολικό κόστος μεταφοράς από τις αποθήκες στα καταστήματα.

### <span id="page-26-0"></span>Δεδομένα προβλήματος μεταφοράς

• Τα κόστη μεταφοράς ανά μονάδα προϊόντος φαίνονται στον πίναχα:

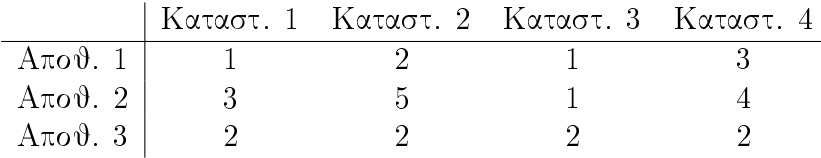

- Τα αποθέματα στις αποθήκες είναι  $Aπoθ. 1 Aπoθ. 2 Aπoθ. 3$ Απόθεμα | 800 250 760
- Οι ζητήσεις στα χαταστήματα είναι Καταστ. 1 Καταστ. 2 Καταστ. 3 Καταστ. 4 Ζήτηση 300 320 800 390  $2Q$ . Μάνου - amanou@math.uoa.gr | ΕΕ - Ενότητα 2

<span id="page-27-0"></span>## Example 3 - Transportation Model

param warehouse; # number of warehouses param shop; # number of shops

```
param cost{i in 1..warehouse, j in 1..shop};
#transportation cost from warehouse i to shop j
param supply{i in 1..warehouse};
#supply at warehouse i
param demand{i in 1..shop};
#demand at shop j
```
var amount{i in 1..warehouse, j in 1..shop};

医阿雷氏阿雷氏

 $2Q$ 

A. Μάνου - amanou@math.uoa.gr | EE - Ενότητα 2

## <span id="page-28-0"></span> $\overline{\mathrm{Mov}}$ τελοποίηση στην  $\overline{\mathrm{AMPL}}$  (συνέχεια)

```
minimize Cost:
sum{i in 1..warehouse, j in 1..shop}
  cost[i,j]*amount[i,j];
```

```
subject to Supply {i in 1..warehouse}:
sum{j \in i n 1..shop} amount[i,j] = supply[i];
```

```
subject to Demand {j in 1..shop}:
sum{i in 1..warehouse} amount[i, j] = demand[j];
```

```
subject to positive{i in 1..warehouse, j in 1..shop}:
amount[i,j]=0;
```
→ メ君 > メ君 > 三君

 $\Omega$ 

## <span id="page-29-0"></span>Μοντελοποίηση στην ΑΜΡL (παρατηρήσεις)

- Κάθε παράμετρος και μεταβλητή έχουν περιγραφικά ονόματα.
- Οι παράμετροι και οι μεταβλητές με διπλούς δείκτες παριστάνονται όπως πριν, με τους δείχτες να χωρίζονται με χόμμα.
- · Οι περιορισμοί και η αντικειμενική συνάρτηση ονομάζονται με τα ίδια ονόματα με κάποιες μεταβλητές, αλλά με κεφαλαίο το πρώτο γράμμα.

つへへ

#### <span id="page-30-0"></span>Δεδομένα στην ΑΜΡL

```
## Example 3 - Transportation Model Data
param warehouse: = 3;
param shop: = 4;
param cost: 1\ 2\ 3\ 4\ :=1 1 2 1 32 3 5 1 4
           3 2 2 2 2;
param supply: = 1 250 2 800 3 760;
param demand: = 1 300 2 320 3 800 4 390;
  • Τα δεδομένα αυτά πρέπει να σωθούν σε ένα αρχείο με
    επέχταση.dat.
  • Παρατηρείστε πώς εισάγονται οι τιμές στην παράμετρο
    cost:Μετά το όνομα της παραμέτρου μπαίνει : και
    μετά το όνομα του τελευταίου δείκτη μπαίγει :=
```
 $2990$ 

A. Μάνου - amanou@math.uoa.gr | ΕΕ - Ενότητα 2

<span id="page-31-0"></span>## Example 3 - Transportation Model using sets

```
set Warehouses;
```

```
set Shops;
```

```
param cost{i in Warehouses, j in Shops};
#transportation cost from warehouse i to shop j
param supply{i in Warehouses};
#supply at warehouse i
param demand{j in Shops};
#demand at shop i
```
 $2Q$ 

var amount{i in Warehouses, j in Shops};

A. Μάνου - amanou@math.uoa.gr | EE - Ενότητα 2

## <span id="page-32-0"></span>Μοντελοποίηση με σύνολα στην ΑΜΡL (συνέγεια)

```
minimize Cost:
sum{i in Warehouses, j in Shops}
  cost[i, j]*amount[i, i];
```

```
subject to Supply {i in Warehouses}:
sum{j in Shops} amount[i,j] = supply[i];
```

```
subject to Demand {j in Shops}:
sum{i in Warehouses} amount[i, j] = demand[j];
```

```
subject to positive {i in Warehouses, j in Shops}:
amount[i, j] >= 0;
```
 $2990$ 

A. Μάνου - amanou@math.uoa.gr - ΕΕ - Ενότητα 2

#### <span id="page-33-0"></span>Δεδομένα με σύνολα στην ΑΜΡL

## Example 3 - Transportation Model Data with sets set Warehouses:= Oakland San\_Jose Albany; set Shops:= Home\_Depot K\_mart Wal\_mart Ace; param cost: Home\_Depot K\_mart Wal\_mart Ace:= Oakland 1 2 1 3 San\_Jose 3 5 1 4 Albany 2 2 2; param supply:= Oakland 250 San\_Jose 800 Albany 760; param demand:= Home\_Depot 300 K\_mart 320 Wal\_mart 800 Ace 390;  $2Q$ 

A. Μάνου - amanou@math.uoa.gr | EE - Ενότητα 2

#### <span id="page-34-0"></span>Περιορισμοί αχεραιότητας στην ΑΜPL

- **•** Για να δηλώσουμε ότι μια μεταβλητή περιορίζεται να είναι ακέραιη, γράφουμε integer στην εντολή εισαγωγής της, μετά το όνομά της και πριν το ;
- $\bullet$  Π.χ.: Αν θέλουμε η μεταβλητή x να είναι ακέραια, την εισάγουμε γράφοντας: var x integer;
- **•** Για να δηλώσουμε ότι μια μεταβλητή περιορίζεται να είναι δυαδική (0-1), γράφουμε binary στην εντολή εισαγωγής της, μετά το όνομά της και πριν το ;
- $\bullet$   $\Pi$ . $\chi$ .: Av θέλουμε η μεταβλητή y να είναι δυαδική, την εισάγουμε γράφοντας: var y binary;
- Πρέπει ο αλγόριθμος επίλυσης που επιλέγουμε (solver) να υποστηρίζει επίλυση με ακέραιες μεταβλητές[.](#page-50-0)

Mάνου - amanou@math.uoa.gr | EE - Ενότητα 2

## <span id="page-35-0"></span>Παραγωγή με ακέραιες ποσότητες

- Στο αρχικό παράδειγμα το ελαιόλαδο πωλείται σε συσχευασίες του λίτρου.
- ο Δεν έχει νόημα να παραχθεί μη-ακέραιος αριθμός συσχευασιών
- **·** Το π.γ.π. τώρα γίνεται:

$$
\begin{array}{ll}\n\max & 10Oil_c + 15Oil_v \\
\text{Un} & \frac{1}{40}Oil_c + \frac{1}{30}Oil_v \le 40 \\
0 \le Oil_c \le 1000 \\
0 \le Oil_v \le 860 \\
Oil_c, Oil_v \text{ axépace.}\n\end{array}
$$

つへへ

ΕΕ - Ενότητα 2 Mάνου - amanou@math.uoa.gr

```
## Example 1 - Small Production Problem
## with integer variables
var Oil_c integer; # amount of classic
var Oil_v integer; # amount of virgin
maximize profit: 10*0il_c + 15*0il_v;
subject to time: (1/40)*0i1_c + (1/30)*0i1_v \le 40;
subject to classic_limit: 0 \le 0il_c \le 1000;
subject to virgin_limit: 0 \leq 0il_v <= 860;
```
 $298$ 

## <span id="page-37-0"></span>Πρόβλημα επιλογής εγκαταστάσεων

- Πρόβλημα επιλογής εγκαταστάσεων = Πρόβλημα μεταφοράς + Κόστη εγκατάστασης για τους σταθμούς αφετηρίας (αποθήκες) που θα αποφασιστεί να χρησιμοποιηθούν.
- · Τα κόστη μεταφοράς ανά μονάδα προϊόντος φαίνονται στον πίνακα:

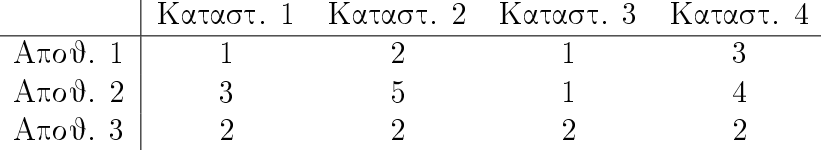

· Τα αποθέματα στις αποθήκες είναι Aποθ. 1 Aποθ. 2 Aποθ. 3  $A\pi\acute{o}$  deux  $\vert$  550 1100 1060

 $M$ άνου - amanou@math.uoa.gr EE - Ενότητα 2

## <span id="page-38-0"></span>Πρόβλημα επιλογής εγκαταστάσεων (συνέχεια)

#### • Οι ζητήσεις στα χαταστήματα είναι Καταστ. 1 Καταστ. 2 Καταστ. 3 Καταστ. 4 Ζήτηση 300 320 800 390

つへへ

· Τα κόστη εγκατάστασης (εκκίνησης) είναι  $A\pi o\vartheta$ . 1 Αποθ. 2 Αποθ. 3 Κόστος Εγκατάστ. 500 500 500

ΕΕ - Ενότητα 2 Mάνου - amanou@math.uoa.gr

<span id="page-39-0"></span>• Για τη μοντελοποίηση χρησιμοποιούμε 0-1 μεταβλητές *open<sub>i</sub>*,  $i = 1, 2, 3$ :

$$
open_i = \begin{cases} 1, & \text{αν η αποθήχη } i \text{ χρησιμοποιηθεί,} \\ 0, & \text{διαφορετιχά.} \end{cases}
$$

- $\bullet$  open<sub>i</sub> = 0  $\Rightarrow$  amount<sub>ij</sub> = 0 για κάθε j. Αν η αποθήκη i δεν χρησιμοποιηθεί τότε δεν θα μεταφερθούν ποσότητες από αυτήν προς κανένα κατάστημα.
- Συνεπώς εισάγουμε τους περιορισμούς:

 $0 \leq amount_{ij} \leq supply_i \times open_i$ .

### <span id="page-40-0"></span> $\overline{\mathrm{M}}$ οντέλο στην  $\mathrm{AMPL}$

- ## Example 4 Mixed-IP model file for the ## warehouse location problem
- set Warehouses;
- set Shops;

```
param cost{i in Warehouses, j in Shops};
#transportation cost from warehouse i to shop j
param supply{i in Warehouses};
#supply capacity at warehouse i
param demand{j in Shops};
#demand at shop j
param fixed_charge{i in Warehouses};
#cost of opening warehouse j
```
A. Μάνου - amanou@math.uoa.gr | EE - Ενότητα 2

#### <span id="page-41-0"></span>Mοντέλο στην AMPL (συνέχεια)

```
var amount{i in Warehouses, j in Shops};
var open{i in Warehouses} binary;
# = 1 if warehouse i is opened, 0 otherwise
```

```
minimize Cost:
sum{i in Warehouses, j in Shops}
cost[i, j]*amount[i, j]+ sum{i in Warehouses} fixed_charge[i]*open[i];
```

```
subject to Supply {i in Warehouses}:
sum\{j \text{ in Shops}\} amount[i,j] <= supply[i]*open[i];
subject to Demand {j in Shops}:
sum{i in Warehouses} amount[i,j] = demand[j];
subject to positive{i in Warehouses, j in Shops}:
amount[i, j]>=0;医头面的 头面的 小面
A. Μάνου - amanou@math.uoa.gr EE - Ενότητα 2
```
 $299$ 

#### <span id="page-42-0"></span> $\Delta$ εδομένα στην  $\mathrm{AMPL}$

```
## Example 4 - Data file for
## the warehouse location problem
```

```
set Warehouses:= Oakland San_Jose Albany;
set Shops:= Home_Depot K_mart Wal_mart Ace;
```

```
param cost: Home_Depot K_mart Wal_mart Ace:=
 Oakland 1 2 1 3
 San Jose 3 5 1 4
 Albany 2 2 2;
param supply:=
 Oakland 550
 San_Jose 1100
 Albany 1060;
A. Μάνου - amanou@math.uoa.gr | EE - Ενότητα 2
```
 $298$ 

## <span id="page-43-0"></span>Δεδομένα στην ΑΜΡL (συνέχεια)

 $param$  demand:= Home\_Depot 300 320 K\_mart Wal\_mart 800 Ace  $390:$ 

```
param fixed_charge:=
  \Omegaakland 500
  San_Jose 500
  Albany
           500;
```
 $2Q$ 

## <span id="page-44-0"></span><u>Μη-γραμμικός προγραμματισμός και ΑΜΡ</u>L

- Η ΑΜΡL μπορεί να λύνει και προβλήματα μη-γραμμικού προγραμματισμού.
- · Θα πρέπει να επιλεγεί αλγόριθμος επίλυσης (solver) που υποστηρίζει τη λύση τέτοιων προβλημάτων. Π.χ. ο solver cplex δεν υποστηρίζει επίλυση μη-γραμμικών προβλημάτων προγραμματισμού, ενώ ο minos υποστηρίζει. Οπότε θα πρέπει να δώσουμε την εντολή: option solver minos;
- Η διαδικασία επίλυσης μπορεί να καταλήγει μόνο σε τοπικό ακρότατο ή σε κρίσιμο σημείο, οπότε τα αποτελέσματα πρέπει να χρησιμοποιούνται με προσοχή.

つへぐ

## <span id="page-45-0"></span>Παράδειγμα: Ο νόμος του Snell

- · Έστω πηγή φωτός σε ένα μέσο.
- Έστω δέχτης σε άλλο μέσο.
- **·** Τα δυο μέσα χωρίζονται από ένα επίπεδο.
- Αρχή του Fermat: Το φως που φθάνει στον δέχτη ακολουθεί το μονοπάτι ελάγιστου γρόνου για να φθάσει από την πηγή στο δέκτη.

А

(a<sub>1</sub>,b<sub>1</sub>)  
\n(a<sub>2</sub>,b<sub>2</sub>)  
\n**o** 
$$
v_i
$$
η ταχύτητα του φωτός στο μέσο *i*.  
\n**o** Χρόνος αν το φως περνάει από το σημείο (0, x):  
\n
$$
T(x) = \frac{\sqrt{(a_1 - x)^2 + b_1^2}}{v_1} + \frac{\sqrt{(x - a_2)^2 + b_2^2}}{v_2}
$$
\n**Mávol** - amanou@math>nath. uoa.gr  
\nBE - Evórητα 2

у  $\ddagger$ 

<span id="page-46-0"></span>Ο νόμος του Snell (συνέχεια)

#### <span id="page-47-0"></span>Ο νόμος του Snell (συνέχεια)

· Χρόνος αν το φως περνάει από το σημείο  $(0, x)$ :

$$
T(x) = \frac{\sqrt{(a_1 - x)^2 + b_1^2}}{v_1} + \frac{\sqrt{(x - a_2)^2 + b_2^2}}{v_2}.
$$

• Παράγωγος:

$$
\frac{dT}{dx}(x) = -\frac{1}{v_1} \frac{a_1 - x}{\sqrt{(a_1 - x)^2 + b_1^2}} + \frac{1}{v_2} \frac{x - a_2}{\sqrt{(x - a_2)^2 + b_2^2}}.
$$

• 
$$
\frac{dT}{dx}(x) = 0 \Rightarrow
$$
 Νόμος του Snell:

$$
\frac{\sin \theta_1}{v_1} = \frac{\sin \theta_2}{v_2}.
$$

 $2Q$ 

A. Μάνου - amanou@math.uoa.gr -ΕΕ - Ενότητα 2

```
## Example 5
## Snell's law of refraction obtained by minimizing
## the time for the light to get from point a to b.
param a\{1..2\};
param b{1..2};
param v1;
param v2;
var x;
minimize time:
sqrt((a[1]-x)^2 + b[1]^2)/v1+ sqrt((x-a[2])^2 + b[2]^2)/v2;
```
つくい

## <span id="page-49-0"></span>Δεδομένα στην ΑΜΡL

data; param a :=  $1\quad1$  $2 - 1$ ; param  $b :=$  $1\quad1$  $2 - 1$  : param  $v1 := 1$ ; param  $v2 := 0.8$ ;

A. Μάνου - amanou@math.uoa.gr - ΕΕ - Ενότητα 2

御 \* < ヨ \* < ヨ \* >

造

 $298$ 

<span id="page-50-0"></span>option solver minos;

solve;

display x;

```
display ((a[1]-x)/sqrt((a[1]-x)^2 + b[1]^2))/ ((x-a[2])/sqrt((x-a[2])^2 + b[2]^2));
```
 $290$ 

quit;

A. Μάνου - amanou@math.uoa.gr ΕΕ - Ενότητα 2